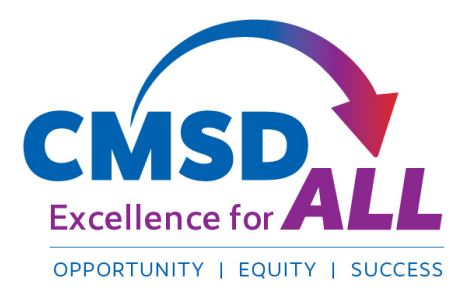

Parents and Caregivers –

Below are instructions for completing the Student Rights & Responsibilities/ Student Code of Conduct Handbook verification form:

## **If you are using Adobe Acrobat**

- 1) DOWNLOAD the verification form
- 2) TYPE your responses in the text boxes
- 3) SAVE your completed form on your device
- 4) SEND the form back to your principal via email

## **If you are not using Adobe Acrobat**

- 1) TYPE your information in the text boxes
- 2) CLICK on the PRINT button, and when the print dialogue box appears, change your printer to PDF
- 3) SAVE the file as a PDF
- 4) SEND the form back to your principal via email

Thank you.